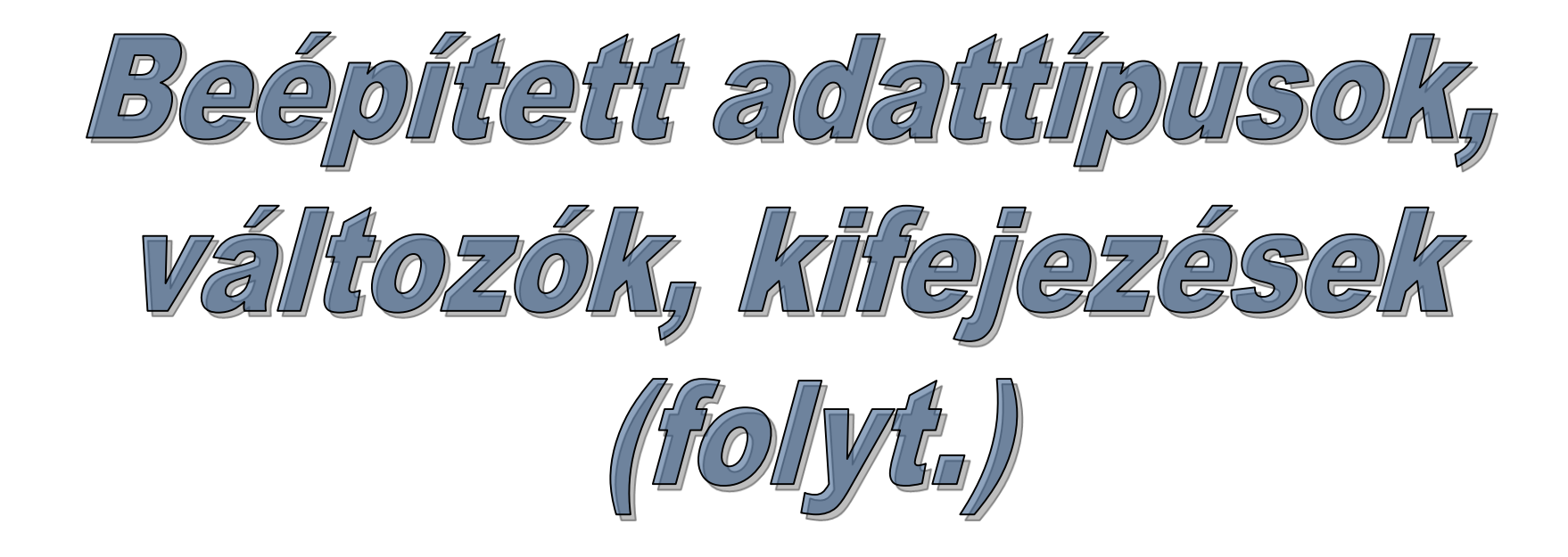

## Pointer és referencia típusok

- Egy pointer (és egy referencia) egy olyan objektum, amely megadja egy másik objektum címét a memóriában.
- Egy pointer értéke egy **memóriacím** (gépi nyelvekben az indirekt címzés lehetősége motiválta a pointerek létrehozását).
- Vannak típusos és típus nélküli pointerek.

• Pointerek segítségével magasabb referenciaszinten hivatkozhatunk objektumainkra.

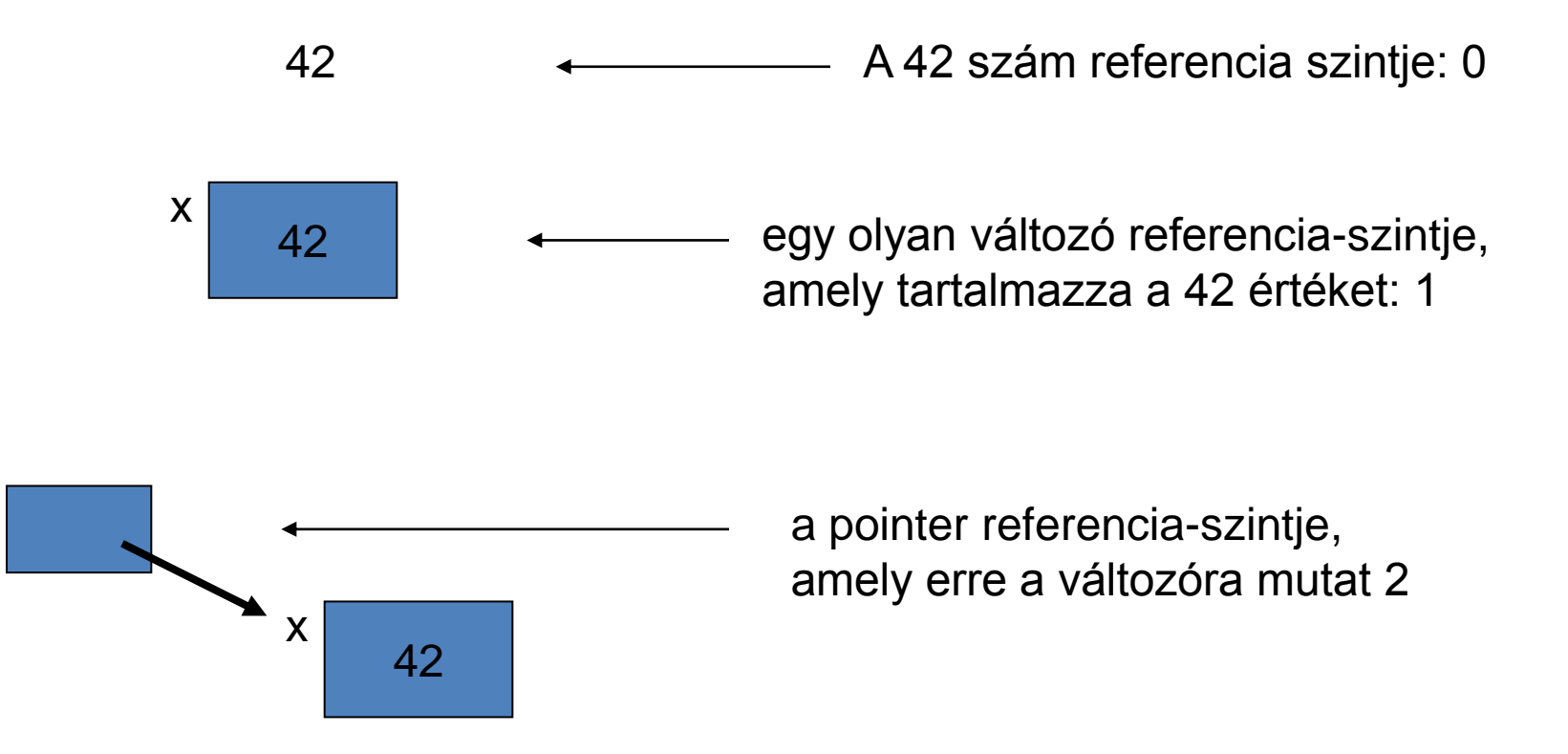

xp

## Mire kellenek a mutatók?

• hatékonyság – ahelyett, hogy nagy adatszerkezeteket mozgatnánk a memóriában, sokkal hatékonyabb, ha az erre mutató pointert másoljuk, mozgatjuk.

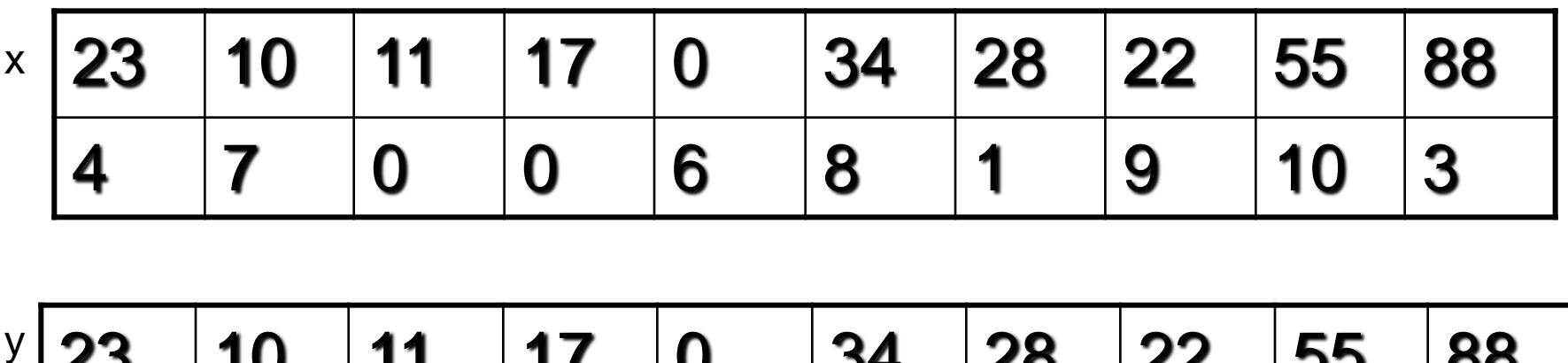

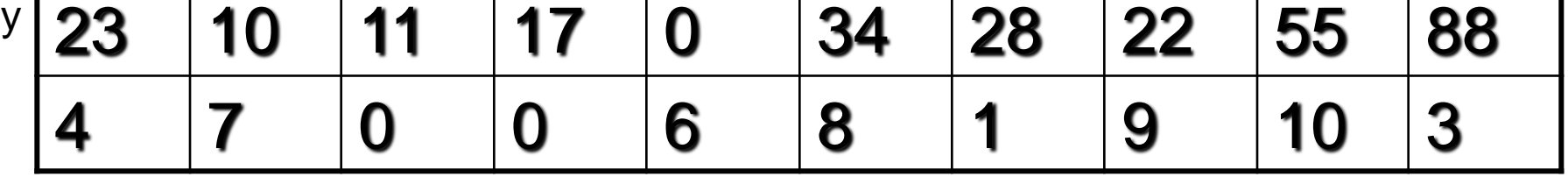

## Mire kellenek a mutatók?

• hatékonyság -- ahelyett, hogy nagy adatszerkezeteket mozgatnánk a memóriában, sokkal hatékonyabb, ha az erre mutató pointert másoljuk, mozgatjuk.

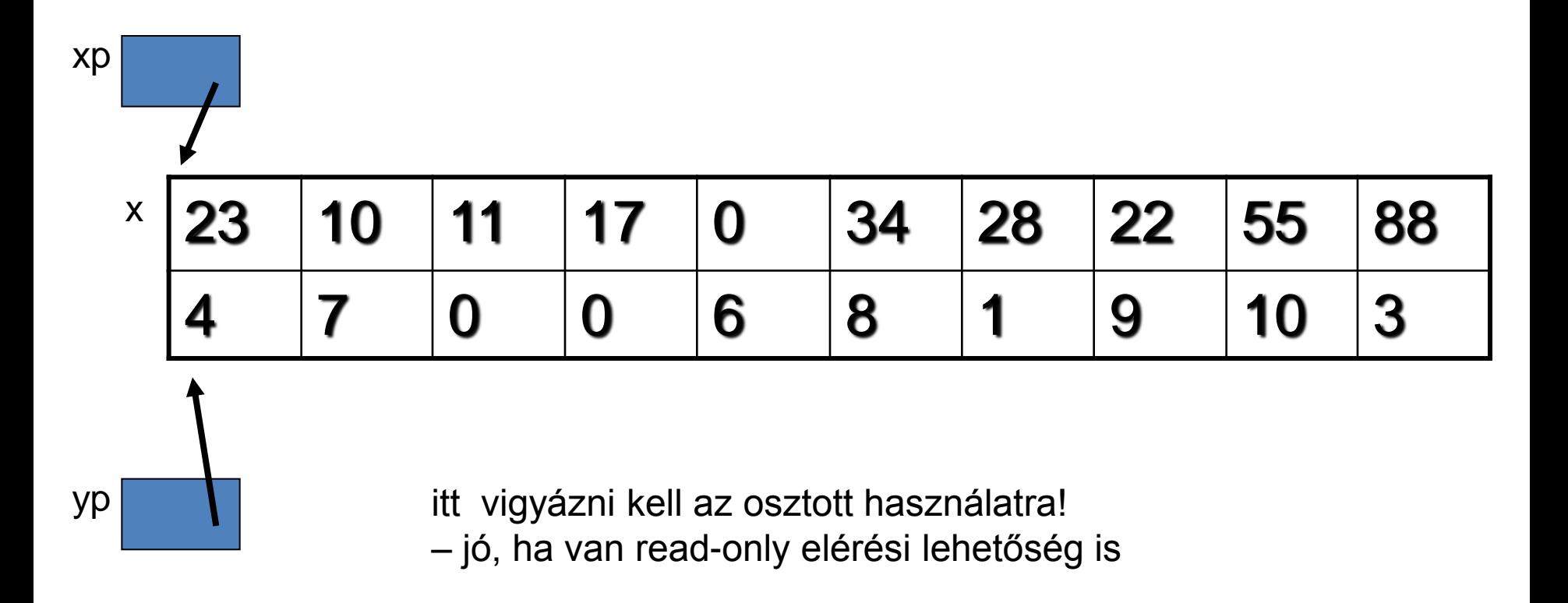

## Mire kellenek a mutatók?

• dinamikus adatszerkezetek építéséhez

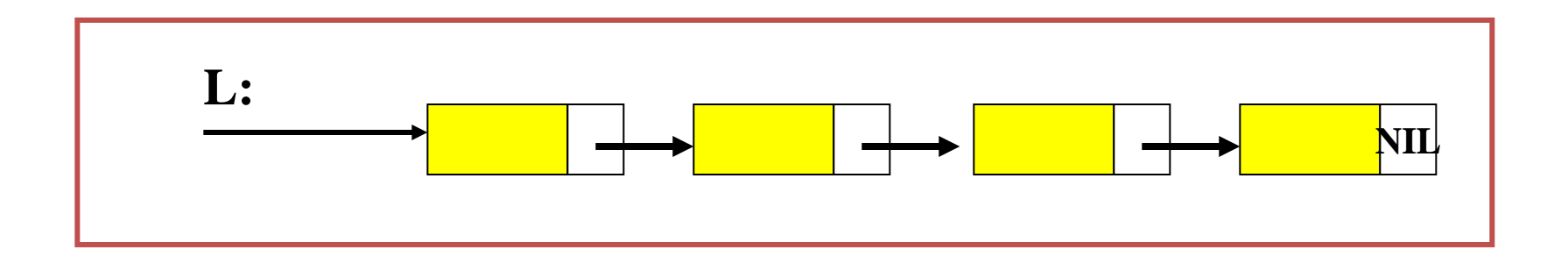

### Mire kellenek a mutatók/referenciák?

• objektumorientált funkciókhoz - a programozási nyelvekben a polimorfizmust akkor tudjuk támogatni, ha a változók objektumokra való referenciákat tartalmaznak.

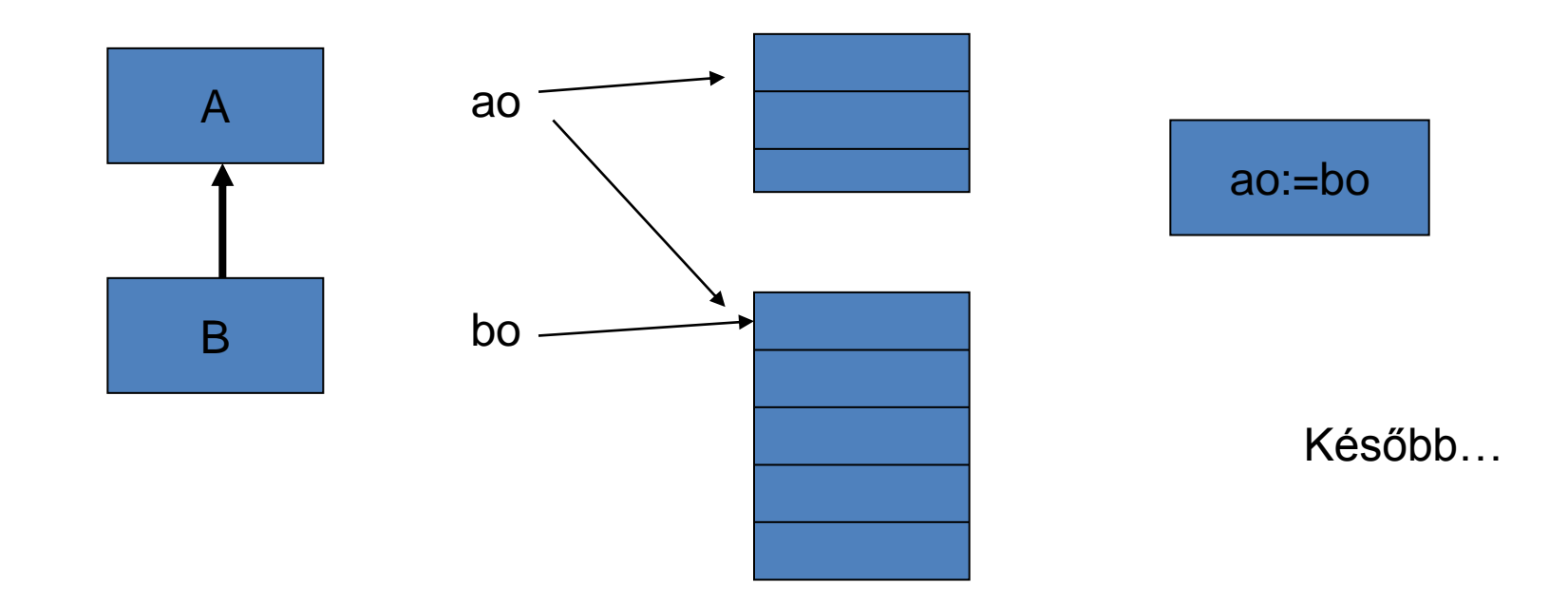

## A szokásos műveletek:

- **értékadás** pointerek között, hivatkozott objektumok között (copy, clone, deep-copy, deep-clone!)
- **egyenlőség vizsgálat** ha két ugyanolyan típusú pointer ugyanarra az adatszerkezetre mutat (ez is több szinten lehet)
- **dereferencing -** a *mutatott* objektum részére vagy egészére való hivatkozás
- **referencing -** egy objektum címe
- új objektum dinamikus **allokálása**
- egy objektum **deallokálás**a explicit művelettel vagy implicit módon egy garbage collector-ral
- néha (pl. C, C++) **összeadás**, **kivonás** is megengedett

## "Csellengő" pointerek:

"Csellengő" pointer**:** kísérlet olyan változó elérésére, ami már nem létezik.

**#include <iostream> int \*r; double \*r2; void f(){int v; r=&v;} void g(){ double v; v=2.1; r2=&v;}**

**Compiler, builder: 0 error(s), 0 warning(s) Az eredmény megjósolhatatlan!**

```
int main(){
  f(); g(); *r=3; *r2=1.2;
  cout <<"dangling *r="<<***r;
  cout << "\n *r2 " <<*r2; cout << ".\n"; 
…}
```
### "Csellengő" pointerek 2.:

```
int main(){
 int *j,*i;
  double *d;
   j=new int; 
  * j=3;
\boxed{\phantom{a}i=ij}
```
 delete j; d=new double;  $*d=4.2;$ cout  $<<$   $*$ i;}

**Compiler, builder: 0 error(s), 0 warning(s) Az eredmény megjósolhatatlan!** A programozási nyelvek között a lehetséges különbségek:

- Csak konkrét típusra mutató pointerek megengedettek, vagy vannak típus nélküli pointerek is?
- Csak dinamikusan allokált objektumokra mutathat pointer, vagy "normál" változókra is?
- Lehetnek-e alprogramra mutató pointerek is?

A programozási nyelvek között a lehetséges különbségek:

- Milyen fajta konstans pointerek megengedettek? (Pl.: egy tömbnév C-ben egy konstans pointer a tömb objektum 0. elemére.)
- Kötelező a pointer típusoknak önálló nevet adni, vagy csak a mutatott típust kell megadni? (Pl.: type Ip is access to Integer; ADA-ban,

int  $*$  x; C-ben)

A programozási nyelvek között a lehetséges különbségek:

- Milyen biztonságosan kezelhető a "csellengő" pointerek problémája?
- Mi a megengedett műveletek halmaza?
- Kapnak a pointer változók kezdeti (üres) értéket a deklarációnál?
- Lehetséges-e ugyanazt az adatot két (vagy több) pointeren keresztül is változtatni/elérni?

#### • **CLU:**

– A CLU-ban nincs hagyományos pointer típus. A program végrehajt műveleteket objektumokon. Az objektumok mint egy **univerzum** részei léteznek, a program változói hivatkoznak ezekre az objektumokra.

Garbage collection a felszabadításra.

- A programban kétféle objektum lehet:
	- mindig ugyanaz az értéke (immutable) és
	- változhat az értéke (mutable).

• mutable –változtatható:

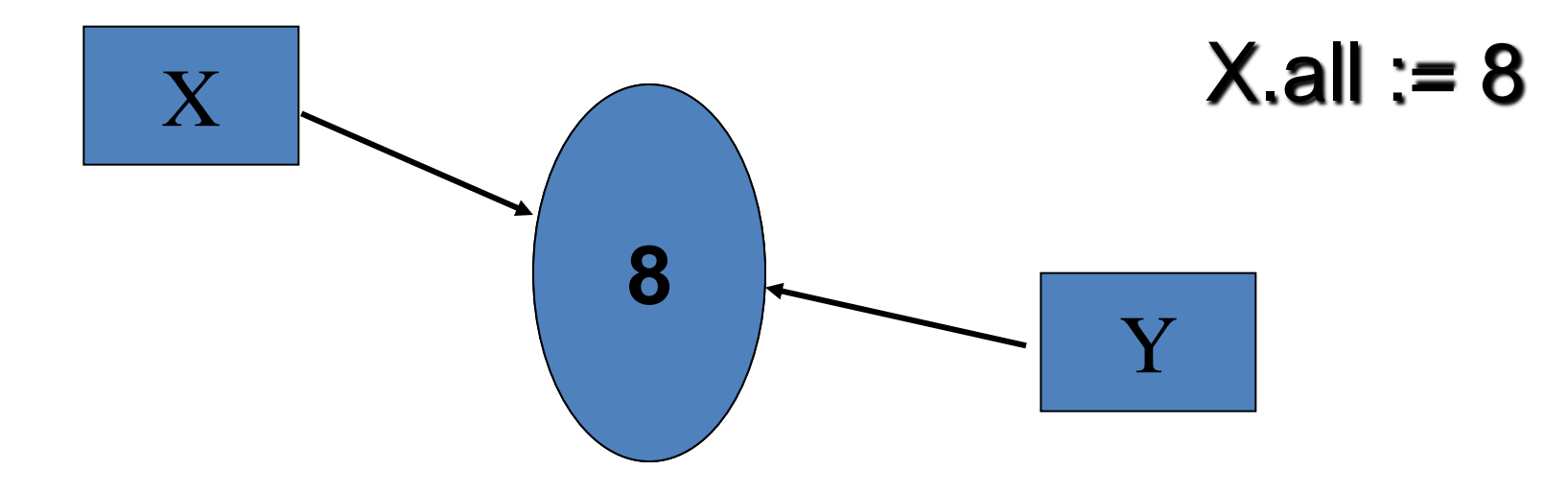

• immutable – nem változtatható:

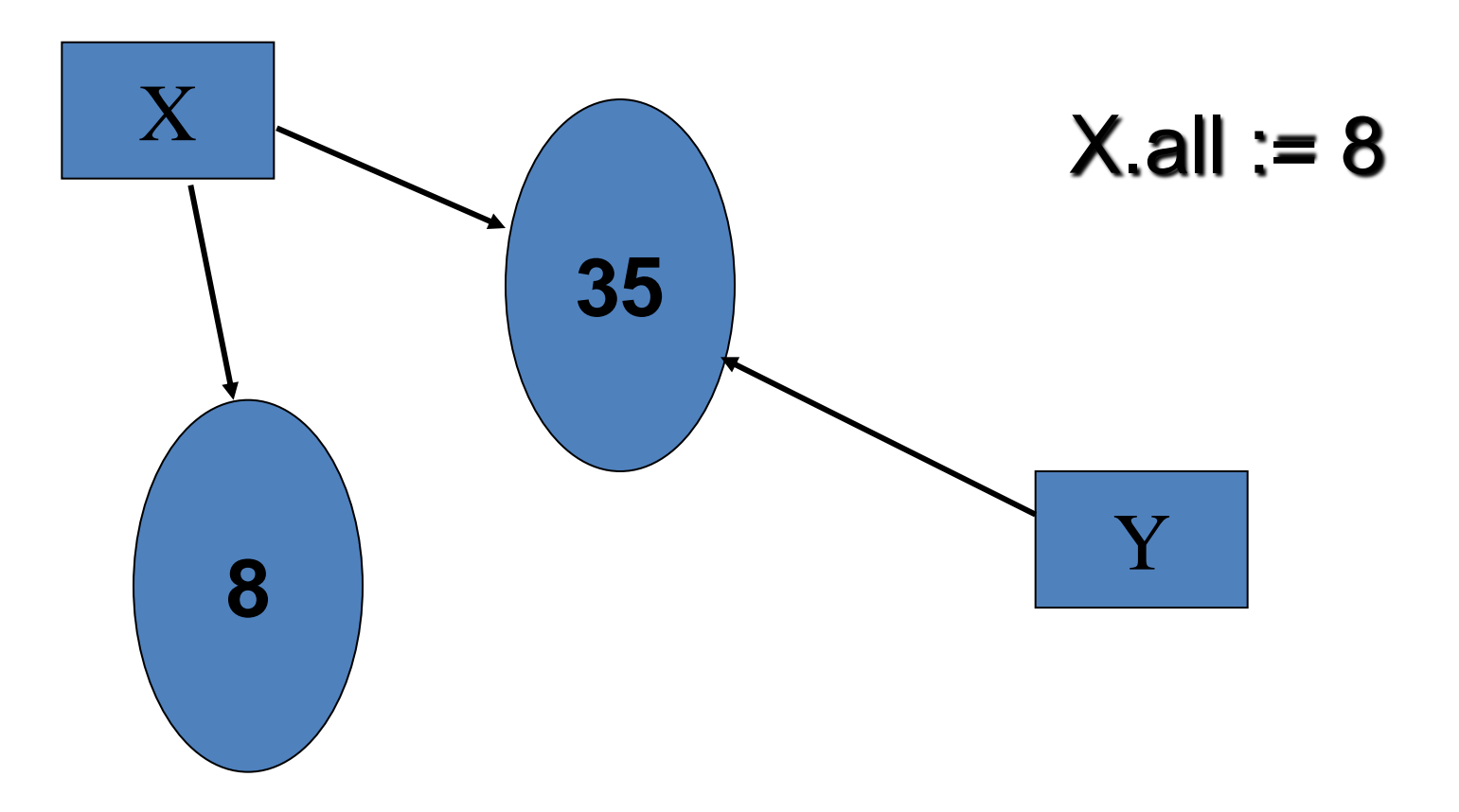

- **C++**:
	- $-A$  legtöbb  $T$  típusra,  $T^*$  a megfelelő pointer típus: int \*p;
	- A tömbökre és függvényekre mutató pointereknek kicsit bonyolultabb jelölése van:
	- int  $(*vp)$  [10]; // pointer 10 int tömbjére
	- int (\*fp) (char, char\*);

// függvényre mutató pointer , melynek

//(char, char\*) argumentumai vannak és egy egészet (int) ad vissza

• **C++**:

– A megengedett műveletek: Dereferencing: prefix \* Dinamikus allokálás new Deallokálás delete értékadás: egyenlőség: additív műveletek + increment, decrement ++ - member ref.  $* \rightarrow *$ 

- **C++:**
	- **van egy speciális operátor, az "address\_of" '&', ennek segítségével adhatjuk értékül változók címét pointereknek:**
- **int i = 10;**
- **int \*pi = &i; // a pi pointer az i változóra vonatkozik int j = \*pi; // j-t 10-re állítjuk**
- **Az '&' operátorral létrehozhatjuk objektumok** *referenciáit* **is - egy referencia úgy tekinthető mint egy konstans pointer, ami mindig automatikusan dereferenciát hajt végre:**
- **int &r = i; // r és i ugyanarra vonatkozik r = 2; // i=2**
- **Az increment, decrement stb. lehetőségek veszélyesek, vigyázzunk, ne keverjük össze a jelentését!**
- **Pl.: pi++ a pointert inkrementálja, és a következő memóriacímre fog mutatni, ennek akkor van értelme, ha pi egy tömbre mutat, míg r++ inkrementálja i értékét.**

#### • **Java:**

- nincs hagyományos pointer típus. A változókban kétféle érték tárolható:
	- primitív értékek (egy numerikus típusból vagy egy logikai) és
	- referencia értékek. Az objektumokat (osztályok példányai vagy tömbök) referenciákkal kezeli.
- Ugyanarra az objektumra számos referencia hivatkozhat.
- Objektumok referenciáinak műveletei: mező elérés, metódus hívás, casting, string concatenation, instanceof,  $'=='$  '!=' (ref. egyenl.) stb.

### • **Eiffel:**

- Itt sincsenek hagyományos pointer típusok. A változókban kétféle érték tárolható - kiterjesztett értékek és referencia értékek. Ugyanarra az objektumra számos referencia hivatkozhat.
- C#:
	- A referencia típusok objektumait kezelhetjük referenciákkal.
	- $-Egy$ , unsafe" környezetben egy típus lehet pointer is, erre számos művelet megengedett (pl. a ++, -- is).

### *Hogyan definiálhatunk új adattípusokat?*

- Példa
	- Pascal

type <typn>= <value desc>; type myint=integer;  $- C + +$ 

typedef <value desc> <typn>; typedef int myint;

 $-$  ADA

subtype  $\langle \text{typn} \rangle$  is  $\langle \text{typl} \rangle$ ; type  $\langle \text{typn} \rangle$  is new  $\langle \text{typl} \rangle$ ; subtype Int is Integer; type My\_Int is <u>new</u> Integer;

- CLU cluster .. később
- Java, Eiffel, C# class … később

# *Melyek a megengedett típuskonstrukciók?*

- Iterált
	- egy kiinduló típusból
- Direkt szorzat
	- több kiinduló típusból
- Unió
	- több kiinduló típusból

# Tömb típusok

• "Egy tömb egy olyan adatszerkezet, amely azonos típusú elemek sorozatait tartalmazza." … Általában egy tömb egy *leképezés* egy folytonos diszkrét intervallumról elemek egy halmazára, *nem* igazi sorozat típus.

 $T\ddot{o}mbn\acute{o}v(\text{indexértékek}) \rightarrow \text{elem}$ 

- A diszkrét intervallum elemeit hívjuk **index** értékeknek.
- Az elemek száma ebben az intervallumban definiálja a tömb **méretét**.

### A legfontosabb kérdések:

- Milyen adattípusok lehetnek tömb típusok indextípusai?
- Mi lehet tömb típusok elemtípusa?
- Tartalmazzák-e a tömb típusok az indexhatárokat? És a tömb objektumok?
- Mikor dől el a mérete, a helyfoglalása?
- Van-e indextúlcsordulás-ellenőrzés?
- Van-e többdimenziós tömb? Van-e altömb (szelet) képzés? Van-e teljes tömbre vonatkozó értékadás? (kezdő értékadás? )Van-e tömbkonstans?
- Megváltoztatható-e egy tömb mérete? Rögzített méretű sorozat vagy nem?
- Az alapművelet az **indexelés** -- A [i], az A tömb i. elemét gyorsan el kell tudni érni.
- Vannak programozási nyelvek, ahol az elemek különböző típusúak is lehetnek -- pl. SmallTalk -- de általában az elemek ugyanahhoz a típushoz tartoznak, vagy egy adott típus lehetséges leszármazottai is lehetnek.
- **ADA:**
	- **Tömb típusok definiálhatók rögzített és megszorítás nélküli indexhatárokkal:**
	- **type A is array(Integer range 2 .. 10) of Boolean;**
	- **type Vect is array(Integer range <>) of Integer;**

**type Matr is array(** Integer  $\frac{range \ll 1}{P}$ , Integer  $\frac{range \ll 1}{P}$  **of Integer;** 

- **A konkrét indexhatárokat az adott objektum deklarációjánál kell meghatározni:**
- **V : Vect(1 .. 30);**
- **A : Matr(1 .. 2, 1 .. 4);**
- **Gyakran használják alprogramok paramétereként, sablonoknál.**
- Az index típusa tetszőleges diszkrét típus lehet, az elemek típusa tetszőleges típus
- A definíciókat *futási időben* értékeli ki, az aktuális indexhatárok nem kell, hogy statikusak legyenek.
- Tömbök szeletei is létrehozhatók: V(2..12),

de:  $V(1..1)$  <->  $V(1)!$ 

- Megengedett az értékadás azonos típusú tömbök között:
- $V(1..5):=V(2..6);$
- és tömb "aggregátokkal" is:
- V:=(1..3=>1, others=>0);

– Három előredefiniált string típus: type String is array (Positive range  $\langle \rangle$ ) of Character; type Wide\_String is array (Positive range <>) of Wide\_Character; type Wide\_Wide\_String is array(Positive range  $\langle \rangle$ ) of

Wide Wide Character;

– Vannak speciális attribútumai:

 A'First/A'First(N), A'Last/A'Last(N), A'Range/A'Range(N), A'Length/A'Length(N)

```
generic
```

```
 type Elem is private; 
 type Index is (<>); 
 type Vekt is array (Index range <>) of Elem; 
 procedure Glinker (V: Vekt; E: Elem; 
                         Found: out Boolean; Ind: out Index);
```
**procedure Glinker (V: Vekt; E: Elem; Found: out Boolean; Ind: out Index) is** 

```
begin
  Ind:=V'First;
  Found :=V(V'First)=E;
  while not Found and Ind<V'Last loop
    Ind:=Index'Succ(Ind);
    Found:=V(Ind)=E;
  end loop;
end;
```
- **C++:**
	- **Egy T típusra:**
	- **T x[size] a T típusú elemek size méretű tömbje. Az indexek 0 és size-1 között.**
	- **float v[3]; // 3 float tömbje**
	- **int a[2][5]; // 5 int két tömbje**
	- **Kezdeti érték adható:**

**char v[2][5] = {{'a','b','c','d','e'}, {'0','1','2','3','4'}};**

- **A pointerek és tömbök szoros kapcsolatban vannak: egy tömbnév mindig a tömb nulladik elemére hivatkozik, így használható a pointeraritmetika tömbökre.**
- **Nem tudja a méretét!**
- **STL vector template osztály!**

#### • **Java:**

**"Java arrays are objects, are dynamically created and may be assigned to variables of type Object."** 

#### **int [] ai; // egészek tömbje**

- **short [][] as1,as2; // as1 és as2 short-ok tömbjének tömbjei**
- **ha a '[]' –t a változó neve után írjuk, akkor csak ez a változó lesz tömb:**

**long l, al[]; // l egy long típusú változó, // al long típusú elemek tömbje**

- **Tömb létrehozása:**
- **a = new int[20];**
- **A tömb mérete lekérdezhető: a.length**
- **Kezdeti érték adható:**

**String []colours ={"red","white","green"};**

– Egy többdimenziós tömbben az elemeknek lehet különböző mérete:

 $int[$ ][] m = new int[3][];

for (int  $i=0$ ;  $i<$ m.length;  $i++$  ) {

 $m[i]$  = new int[i+1];

}

for (int  $j=0$ ;  $j\leq m[i]$ .length;  $j++)$  $m[i][j] = 0;$ 

– A szövegek kezelését a String és StringBuffer osztályokkal oldották meg. (Karakterek egy tömbje nem String!)

- **C#**
	- **A tömb elemeinek számozása 0-val kezdődik, kétféleképpen lehet deklarálni: adott hosszúságú vagy dinamikus.**
	- **A nyelvben a tömbök objektumok, a deklaráció után szükség van a tömb példányosítására (new) Inicializálásra: { }**
	- **Adott méretű tömb deklarálása: int[] Tomb; Tomb = new int[3];**
	- **Ugyanez a tömb inicializálva: Tomb = new int[3] { 1,2,3 }**
	- **Dinamikus tömb létrehozása inicializálással: Tomb = new int[] { 1,2,3 }**
	- **A deklarációval egybekötött inicializáció: int[] Tomb = new int[3] { 1,2,3 }**
	- **Ha egy tömböt nem inicializálunk , akkor a tömb elemei automatikusan inicializálódnak az elem típusának alapértelmezett inicializáló értékére.**
- A tömbök lehetőségei: egydimenziós tömbök, többdimenziósak vagy négyszögszerűek, kesztyűszerűek (tömbök tömbjei) kevert típusúak (az előzőekből)
- Példa egy kesztyűszerű dinamikus tömbre: int[][] numArray = new int[][]  $\{$  new int[]  $\{1,3,5\}$ , new int[]  $\{2,4,6,8,10\}$  };
- minden tömb típus a System.Array bázistípusból "származik".

Az Array osztály egy absztrakt bázisosztály, de a CreateInstance metódusa létre tud hozni tömböket. Ez biztosítja a műveleteket a tömbök létrehozásához, módosításához, bennük való kereséshez, illetve rendezésükhöz.

Az Array osztály tulajdonságait megadó függvények:

- IsFixedSize rögzített hosszúságú-e
- IsReadOnly írásvédett-e
- IsSynchronized a tömb elérése kizárólagos-e (thread-safe)
- Length a tömb elemeinek száma
- Rank a tömb dimenzióinak száma
- SyncRoot Visszatér egy objektummal, amit a tömb szinkronizált hozzáféréséhez használhatunk
**Az Array osztályban még számos szolgáltatás:**

- **BinarySearch - bináris keresés a tömbön**
- **Clear - minden elemet töröl a tömbből és az elemszámot 0-ra állítja**
- **Clone - másolatot készít**
- **Copy - egy tömb részét átmásolja egy másik tömbbe, végrehajtja az esedékes típuskényszerítést és csomagolást (boxing).**
- **CopyTo átmásolja az elemeket egy egy-dimenziós tömbből egy másik egydimenziós tömbbe egy megadott indextől kezdve.**
- **CreateInstance - Létrehoz egy tömb példányt.**
- **GetEnumerator - Visszatér egy IEnumerator-ral a tömbhöz.**
- **GetLength - az elemek száma**
- **GetLowerBound - Megadja a tömb alsó korlátját.**
- **GetUpperBound - Megadja a tömb felső korlátját.**
- **GetValue - megadott indexű elem értéke.**
- **IndexOf - egy-dimenziós tömbben az első érték indexe.**
- **Initialize - Egy értéktípusú tömbben minden elemre meghívja az elemek alapértelmezett konstruktorát.**
- **LastIndexOf - Visszaadja az egy-dimenziós tömbben az utolsó érték indexét.**
- **Reverse - Megfordítja a tömb vagy tömbrészlet bejárási irányát.**
- **SetValue - A megadott elemet beteszi a megadott helyre a tömbben.**
- **Sort - A tömbön rendezést hajt végre.**
- **Eiffel:**
	- Az Eiffel tömbök az ARRAY[G] sablon osztály példányai.
	- A stringeket a STRING osztály objektumai valósítják meg.

## Asszociatív tömbök

- Egy asszociatív tömb elemek egy rendezetlen halmaza, amelyet megegyező számú, kulcsnak nevezett értékek indexelnek.
- Ezeket a kulcsokat is tárolni kell  $\Rightarrow$  az elemek így (kulcs, érték) párok.

#### • **Perl:**

A hash skaláris adatok gyűjteménye, az indexek tetszőleges skalárok.

Ezek a kulcsok, amiket használunk az elemek elérésére.

A hash-eknek nincs sorrendjük.

A hash változók **%** jellel kezdődnek. A hivatkozás **{}**-lel történik.

```
%szinek = ('piros' => 0x00f,
              'k\acute{\text{e}}k' => 0x0f0,
              'zöld' => 0xf00 );
```
A hash változókra:

a **keys** függvény a kulcsok listáját adja vissza,

a **values** pedig az értékeket.

a **delete**-tel lehet kulcs szerint törölni,

- az **each** függvény végigmegy a hash-en visszaadva a kulcs-érték párokat,
- az **exists** függvény megadja, hogy egy adott kulcs szerepel-e a hash táblában.

## Asszociatív tömbök

- A Java, a C++, az Eiffel szabványos osztálykönyvtárában is megtalálhatók
- A .NET keretrendszer osztálykönyvtárában is
- Egyéb nyelvek:
	- $-$  PHP,
	- Ruby,
	- Lua,
	- Pike,
	- $-$  stb.

### **Rekord típusok**

A direkt szorzat és az unió típuskonstrukciókat számos nyelvben az ún. rekord típusok segítségével valósítják meg.

## Direkt szorzat

- Ha adott két típus, S és T, direkt szorzatukat S x T jelöli.
	- $-S$  x T = { $(x,y)$  |  $x \in S$ ;  $y \in T$ }
	- Ez általánosítható több halmazra is:  $S_1$  x  $S_2$  x ...x  $S_n$
- A COBOL, Pascal, Ada stb. rekordjait, az Algol68,

C, C++ struktúráit a direkt szorzat terminusaival érthetjük meg.

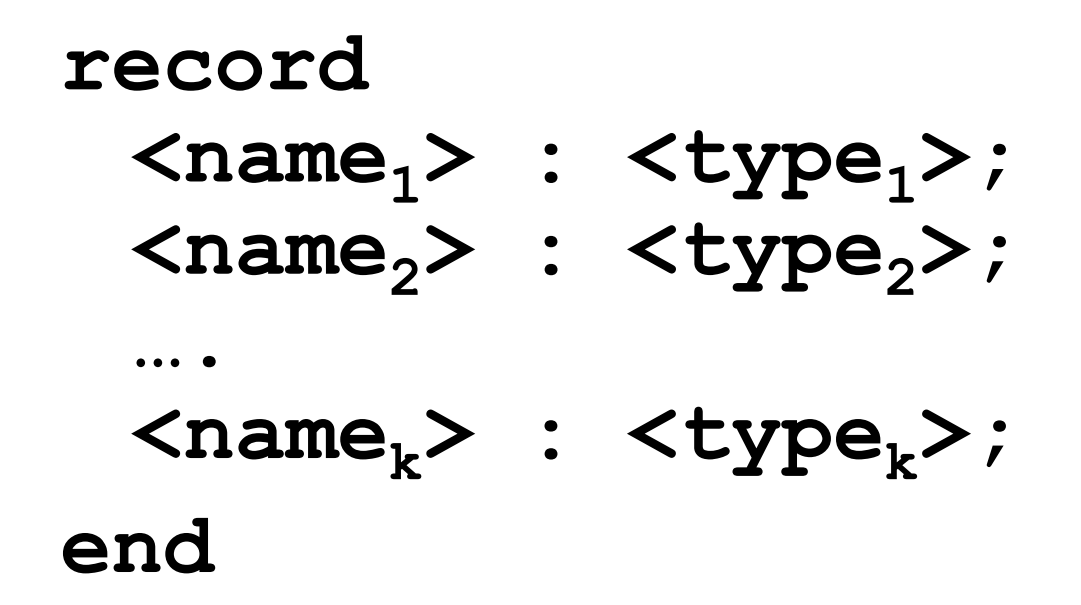

- A komponenseket a rekord (struktúra) mezőinek hívják.
- Az alapművelet a komponens kiválasztás.

Lehet-e paramétere a típusnak? Van-e kezdő értékadás a mezőkre? Van-e teljes rekordra vonatkozó értékadás? Van-e rekord konstans? Hogyan működik a kiválasztás művelet?

```
Pascal
      type rektipnev = record
                   mnev<sub>1</sub>: tipus<sub>1</sub>;
                   ...
                   mnev<sub>n</sub>: tipus<sub>n</sub>;
              end;
```
- változó deklarálása: rek: rektipnev;
- hivatkozás ponttal: rek.mnev $_1$
- csak mezőnkénti értékadás lehetséges

• Speciális utasítás, aminek a segítségével a rekord mezőire közvetlenül tudunk hivatkozni:

**type Date= record**

```
Year : Integer;
  Month : 1..12;
  Day : 1..31;
end;
var R1, R2 : Date;
begin
  R1 := R2; {értékadás megengedett} …
with R1 do begin
  Year := 2011; Month:=9; Day:=29;
  Year := R2.Year; 
  end;
```
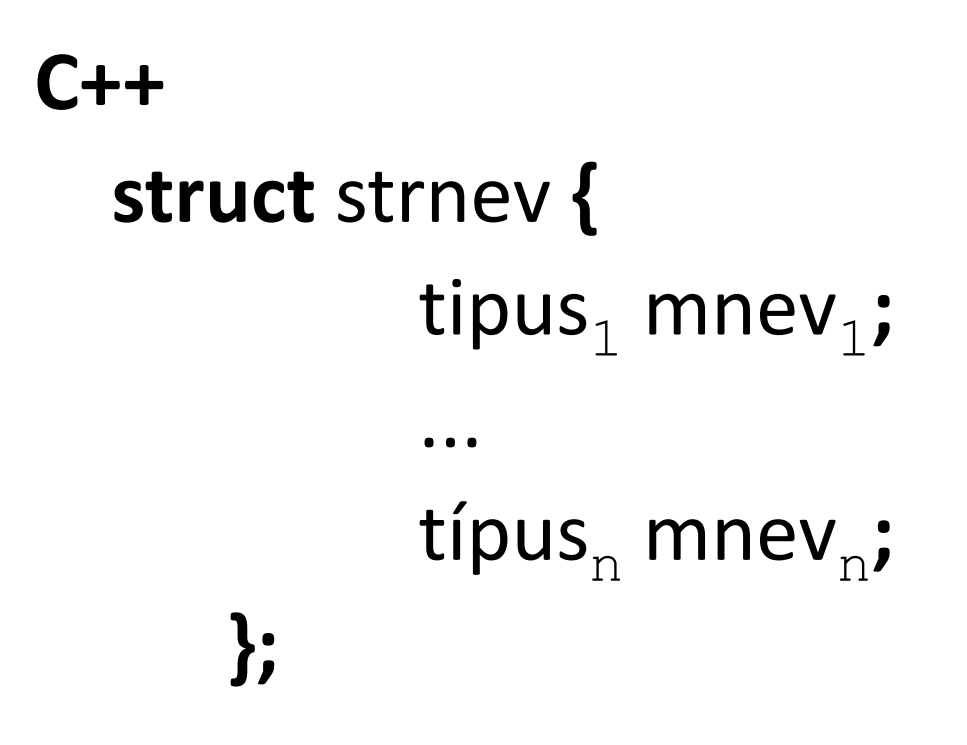

- változó deklarálása: strnev x;
- hivatkozás ponttal: x.mnev $_1$

```
• A tömbökre használt jelölés alkalmazható 
  struktúrákra is. pl.:
struct address{
  long number;
  char* street;
  char* town;
  int zip;
}
```
address  $a = \{1, Z, K$ orkeakoulunkatu",  $Z$ Tampere", 33720}

- Az inicializálásra a konstruktorok (később…) jobban használhatóak.
- Értékadás megengedett, de az egyenlőségvizsgálat nem előre definiált. A felhasználó definiálhat operátorokat rá (később…).

Ada

 type Complex is record Re: Float; Im: Float; end record;

- változó deklarálása: C: Complex;
- a komponenseire C.Re, vagy C.Im segítségével hivatkozhatunk.
- megengedett az értékadás is: C1, C2: Complex;  $C1 := C2;$

### **A rekord diszkriminánsa(i)**

- a típus paramétere
- több diszkriminánsa is lehet egy típusnak
- a rekord diszkrimináns diszkrét típusú

type Szöveg( Hossz : Natural ) is record  $\text{Érték: String}(1.. \text{Hossz}) := (\text{others} = \text{'})$ ; Pozíció: Natural := 0; end record ;

Bizonyos programozási nyelvekben – pl. SmallTalk, Eiffel, Java - **nincs** rekord típus, a tervezők az osztályok használatát javasolják helyette.

C#: a rekord (struct) érték típus, az osztály (class) referencia típus.

# **Uniók és variáns rekordok**

- Az unió típusértékhalmaza az unió komponensei típusértékhalmazának az uniója.
- Pl. bútor: szék vagy asztal vagy szekrény… színe, anyaga – van mindegyiknek egyéb speciális jellemzők –külön-külön
- A variáns rekordok olyan direktszorzatok, ahol a direktszorzat egy – az utolsó - komponense unió.

## "Választó" típusműveletek

- A programozási nyelvek a megbízhatóság különböző szintjén támogatják ezt az adatszerkezetet.
- Az unió típusnak van egy speciális, *tag-*nek nevezett komponense, és egy kiválasztási mechanizmusa, ami megadja a tag különböző értékeinek megfelelő alstruktúrákat. Ha a tag-et **tárolja** a rekord, és az alkomponensek elérhetősége ennek aktuális értékétől függ, akkor ez egy "megkülönböztetett" (discriminated) unió, különben ez egy "szabad" (free) unió.

### Unió (Variáns rekord):

- Meg lehet-e állapítani, hogy a rekord melyik változat szerint lett kitöltve?
- Ki lehet-e olvasni a kitöltéstől eltérő változat szerint??

Szerkezete (gyakran):

…

case <tag-name> : <tag-type> of <const1> : ( <fields1>); <const2> : ( <fields2>);

<constv> : ( <fieldsv>);

- A szabad uniók esetében a tag mezők használata opcionális, és a fordító nem ellenőrzi a kiválasztott mező és a tárolt érték konzisztenciáját. Ez a nyelv típusrendszerét megbízhatatlanná teszi.
- A megkülönböztetett unió esetében fontos kérdés, hogyan lehet új értéket adni a tag mezőnek.
	- A tag értéket beállítja a rekord létrehozásakor.
	- Míg a program képes kell legyen új értéket adni a rekord "normális" komponenseinek, a tag megváltoztatása a rekord szerkezet megváltozását vonja maga után!

**Pascal: type Listptr=^Listnode; type Listnode=record Next: Listptr; case Tag: Boolean of False: (Data:char); True: (Down: Listptr) end; var p, q: Listptr; …. p^.Tag:=true; p^.Down:=q; p^.Tag:=false; writeln(p^.Data); {!!!!hiba!!!}**

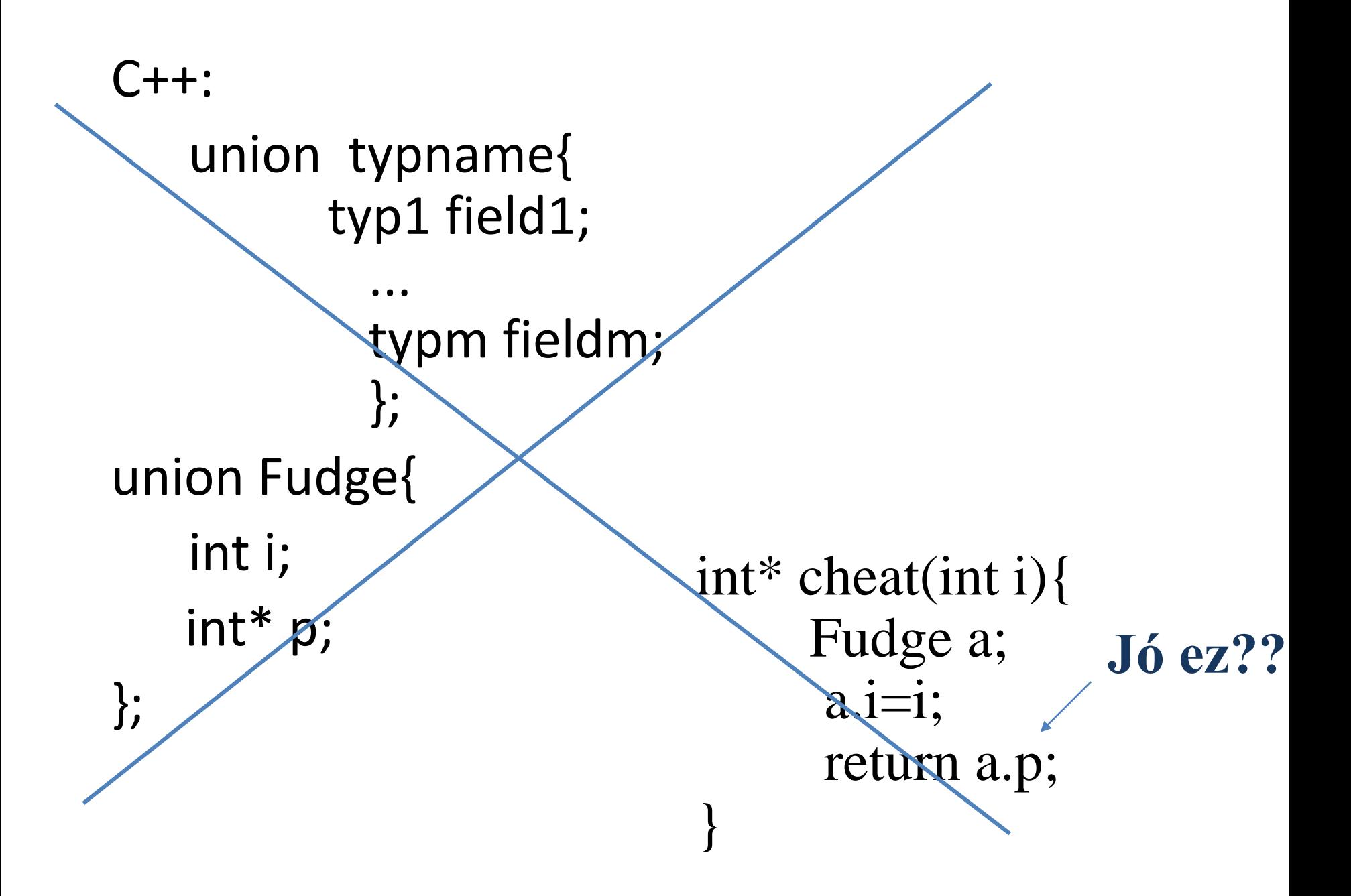

Ada:

```
type Állapot is (Egyedülálló, Házas, Özvegy, Elvált); 
subtype Név is String(1..25); 
type Nem is (Nö, Férfi); 
type Ember (Családi_Áll: Állapot := Egyedülálló) is 
    record
       Neve: Név; 
       Neme: Nem; 
       Születési_Ideje: Dátum; 
       Gyermekek_Száma: Natural; 
       case Családi_Áll is 
         when Házas => Házastárs_Neve: Név;
          when Özvegy => Házastárs_Halála: Dátum; 
          when Elvált => Válás_Dátuma: Dátum;
                               Gyerekek_Gondozója: Boolean;
          when Egyedülálló => null ; 
       end case; 
    end record ;
```
#### **Hugó: Ember(Házas);**

**Családi\_Áll, Neve, Neme, Születési\_Ideje, Gyermekek\_Száma, Házastárs\_Neve Eleonóra: Ember(Egyedülálló);**

**Családi\_Áll, Neve, Neme, Születési\_Ideje, Gyermekek\_Száma Ödön: Ember(Özvegy);**

**Családi\_Áll, Neve, Neme, Születési\_Ideje, Gyermekek\_Száma, Házastárs\_Halála Vendel: Ember(Elvált);**

**Családi\_Áll, Neve, Neme, Születési\_Ideje, Gyermekek\_Száma, Válás\_Dátuma, Gyerekek\_Gondozója**

#### **Aladár: Ember; -- Egyedülálló (kezdetben!)**

**Családi\_Áll, Neve, Neme, Születési\_Ideje, Gyermekek\_Száma**

• **Helytelen (futási idejű hiba, altípus-megszorítás megsértése): Hugó.Válás\_Dátuma, Aladár.Házastárs\_Neve**

#### **Megszorítatlan** altípus használata

- Aladár: Ember; -- alapért. Egyedülálló
- Aladár := (Házas, ....);

```
Aladár := Elek;
```

```
Aladár := Hugó;
```
- A szerkezetét megváltoztathatjuk, diszkriminánsostul
- Csak úgy, ha az egész rekord értéket kap egy értékadásban

Bizonyos programozási nyelvekben – pl. SmallTalk, Eiffel, Java, C# - **nincs** unió típus, a tervezők az osztályok és az **öröklődés** használatát javasolják helyette.

### Halmaz

- Speciális iterált típus
	- Mi lehet az eleme?
	- Hány eleme lehet?
	- Megvannak-e a 'hagyományos' halmazműveletek?

## Pascal

```
Alaphalmaz: diszkrét típus
Elemek száma: max. 256
Értékek sorszáma csak 0..255 között
type Small_Letters = set of 'a'..'z';
type Digits = set of '0'..'9';
type Day = (Monday, Tuesday, Wednesday, Thursday, 
  Friday, Saturday, Sunday);
type Days = set of Day;
  var A, B : Days;
A:=[Monday, Wednesday] - halmazkonstruktor
üres halmaz: []
```
Műveletek:

- értékadás,
- halmazműveletek:
	- 1. eleme-teszt (in),

2. az = , <>, részhalmaz reláció ('<=', '>=')

- 3. (a '<' és '>' nem megengedett!)
- 4. unió ('+'), differencia ('-').
- 5. metszet  $('*)$

Ez a precedencia-sorrend is.

Mikor ekvivalens két típus? (név - struktúra)

?

- x, y: array[0..9] of integer; z: array[0..9] of integer;
- Strukturális ekvivalencia esetén:
	- A rekordok mezőnevei is figyelembe vannak véve, vagy csak a struktúrájuk?
	- Számít-e a rekordmezők sorrendje?
	- Tömböknél elég-e az indexek számosságának egyenlőnek lenni, vagy az indexhatároknak is egyezniük kell?

**Dimensions = RECORD Breadth: REAL; Length: REAL; END;**

**Complex = RECORD RealPart: REAL; ImPart: REAL; END;**

**Size: Dimensions; Root: Complex;**

Értékül adhatóak egymásnak? Akarjuk??

### Név szerinti ekvivalencia esetén:

- Deklarálhatók-e egy típushoz típusok, amelyekkel ekvivalens?
- Névtelen tömb- ill. rekordtípusok ekvivalensek-e valamivel?

Típuskonverziók: Van-e, és hogyan működik ?

- az automatikus konverzió?
- az identitáskonverzió?
- a bővítő konverzió?
- a szűkítő konverzió?
- a toString konverzió?

### **Java:**

- identitáskonverzió*:*  - a boolean csak ez szabad
- bővítő konverzió *:*
	- byte to short, int, long, float or double
	- short to int, long, float or double
	- int to long, float or double
	- long to float or double
	- float to double

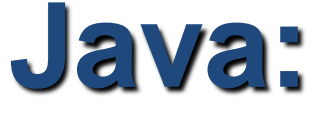

- szűkítő konverzió *:*
	- $-$  byte to char
	- short to byte or char
	- char to byte or short (miért is?)
	- int to byte, short or char
	- long to byte, short, char or int
	- float to byte, short, char, int or long
	- double to byte, short, char, int, long or float

# **Változók**

• Változó =

(név, attribútumhalmaz, hely, érték)

- Láthatóság, Elérhetőség
- Hogyan definiálhatunk változókat és konstansokat?
# Változók

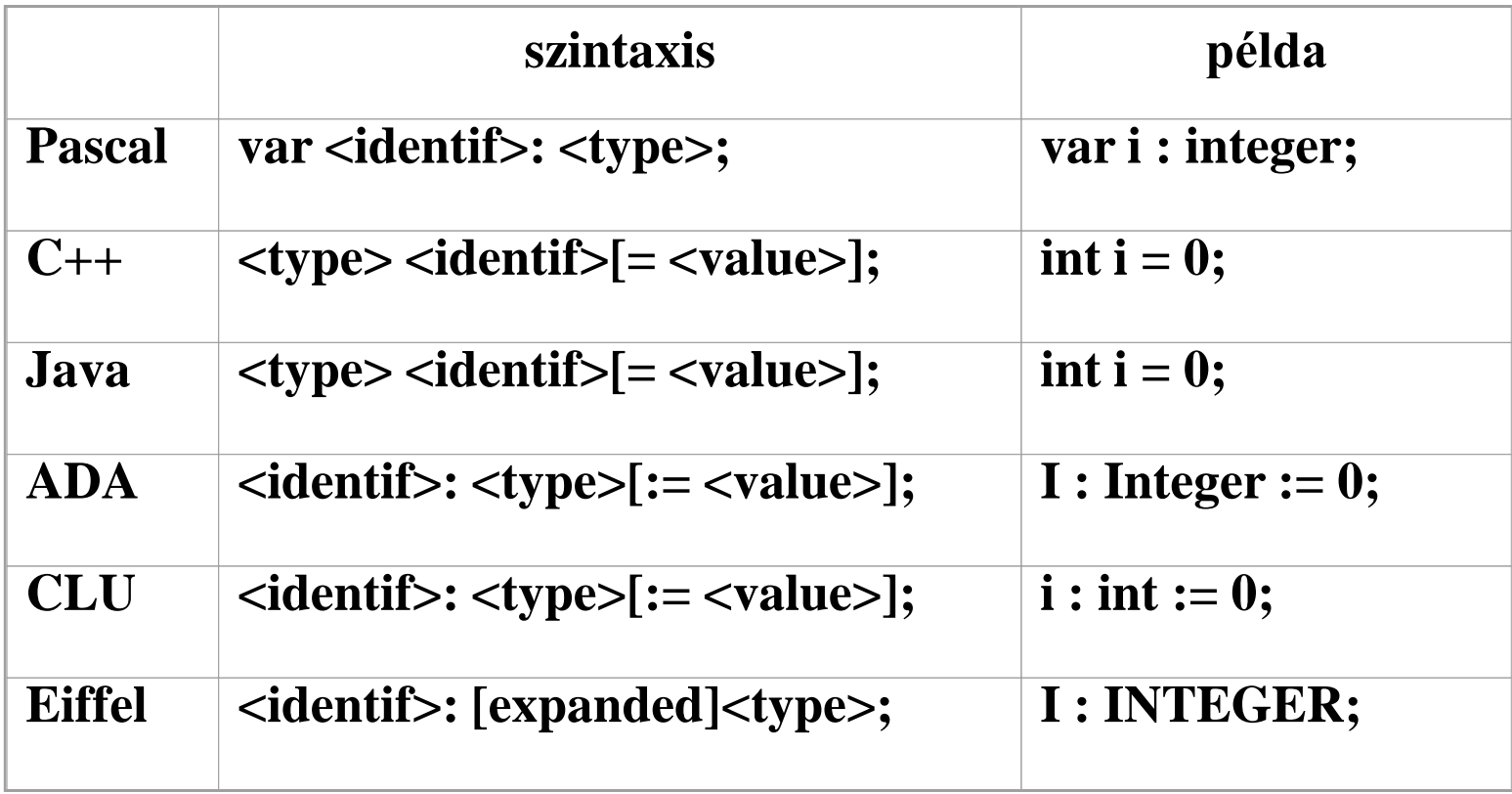

### Konstansok

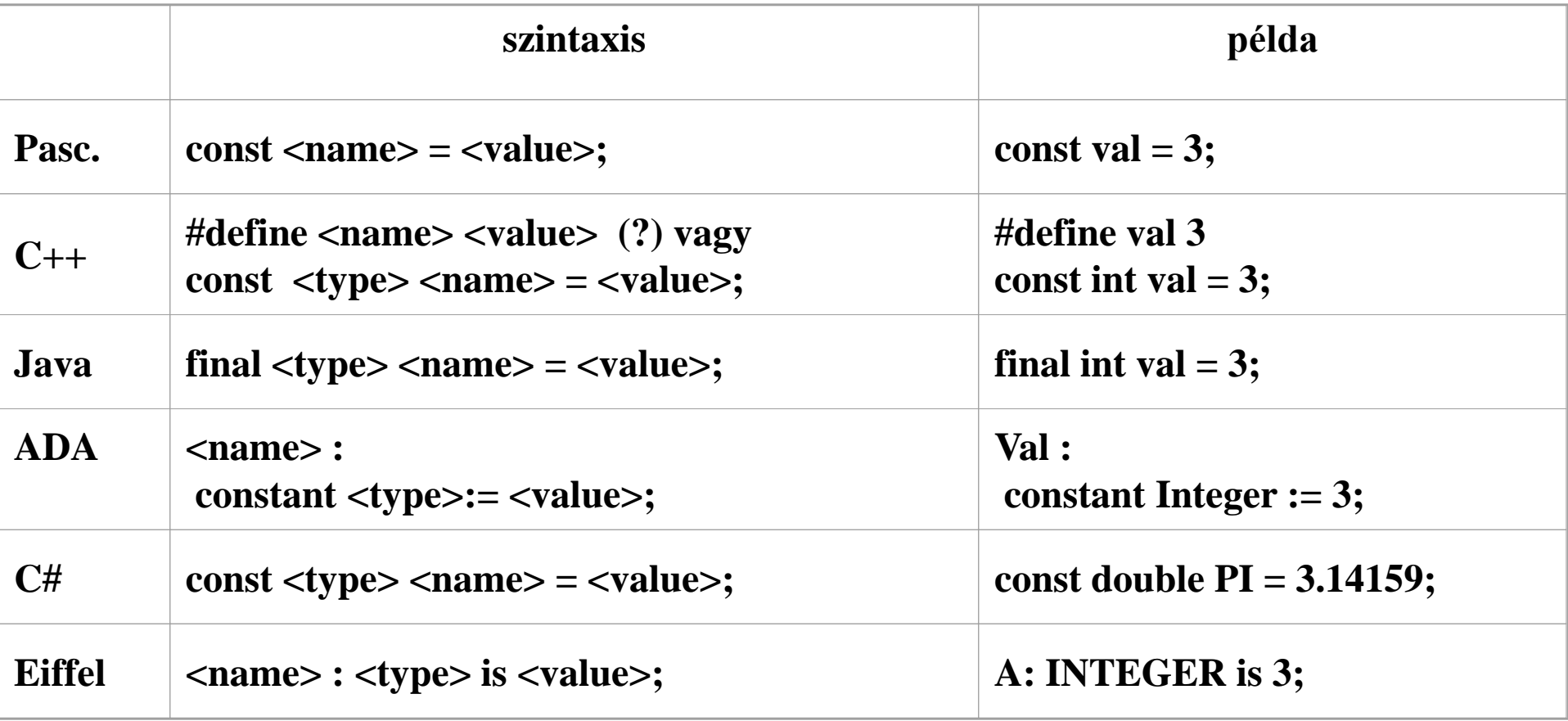

# **Kifejezések**

• Prefix jelölés

 $+$  a  $b$ 

- Postfix jelölés  $ab +$
- Infix jelölés

 $a + b$ 

• A műveletek precedencia szintjei

## Pascal

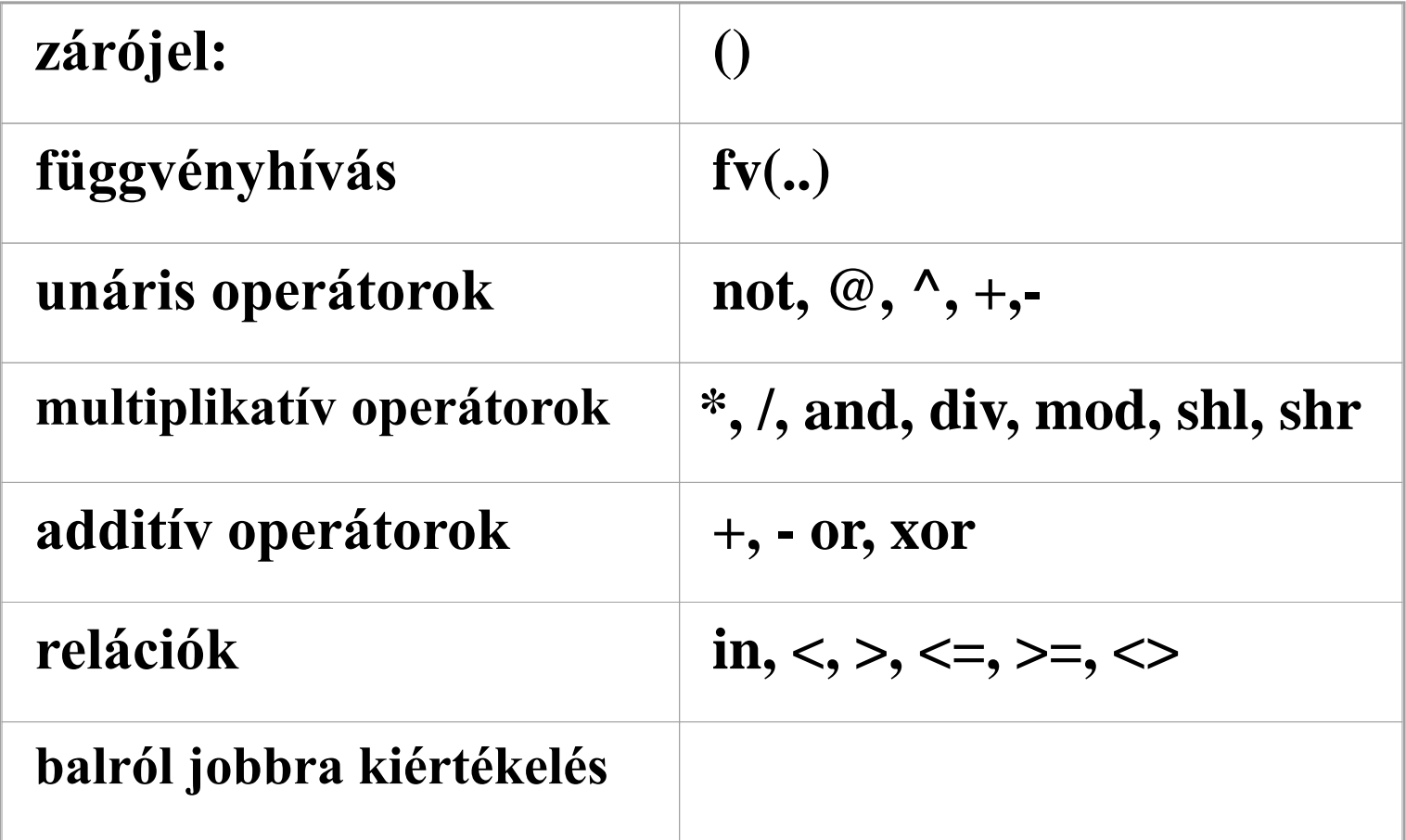

#### Ada95

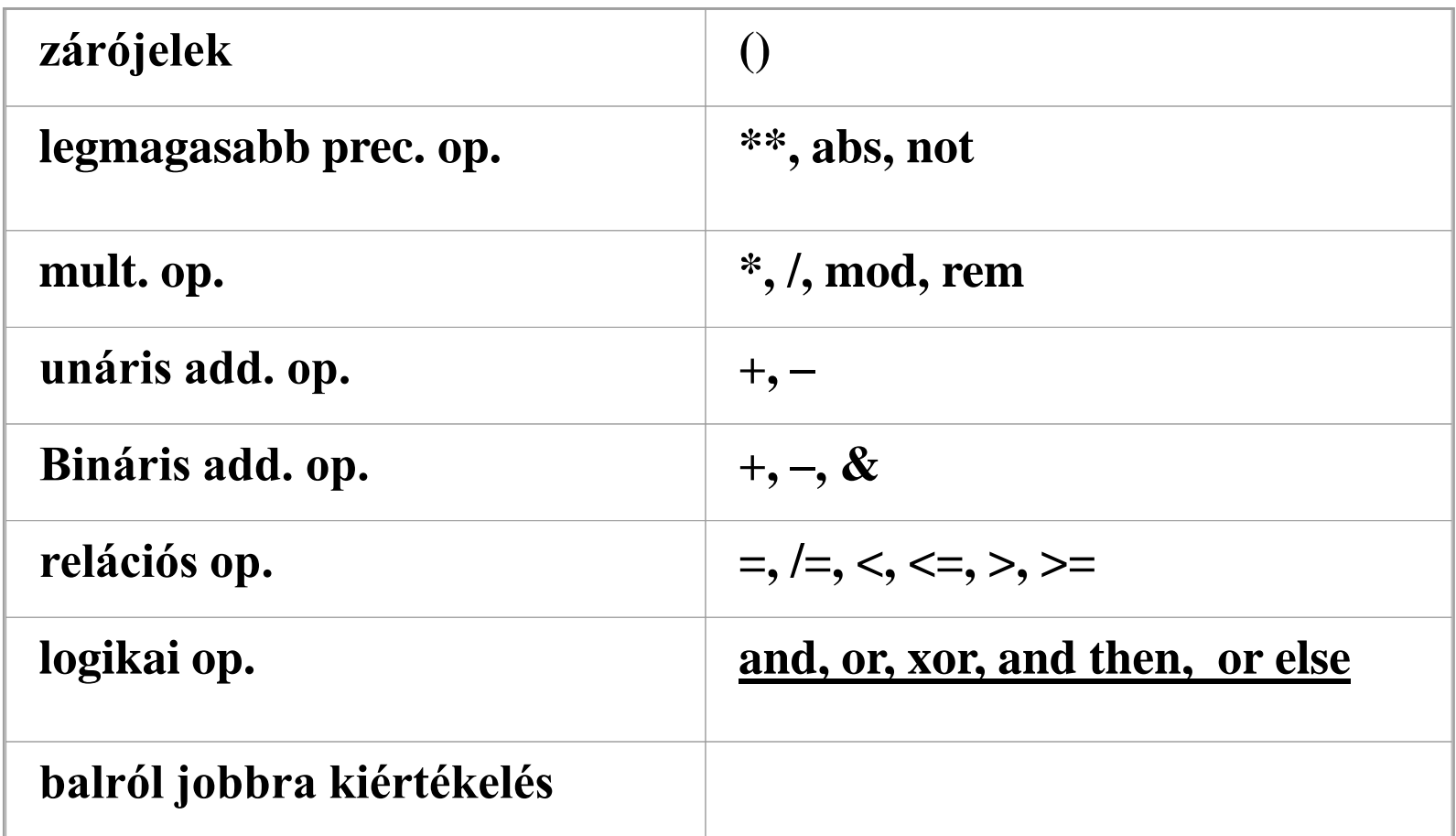

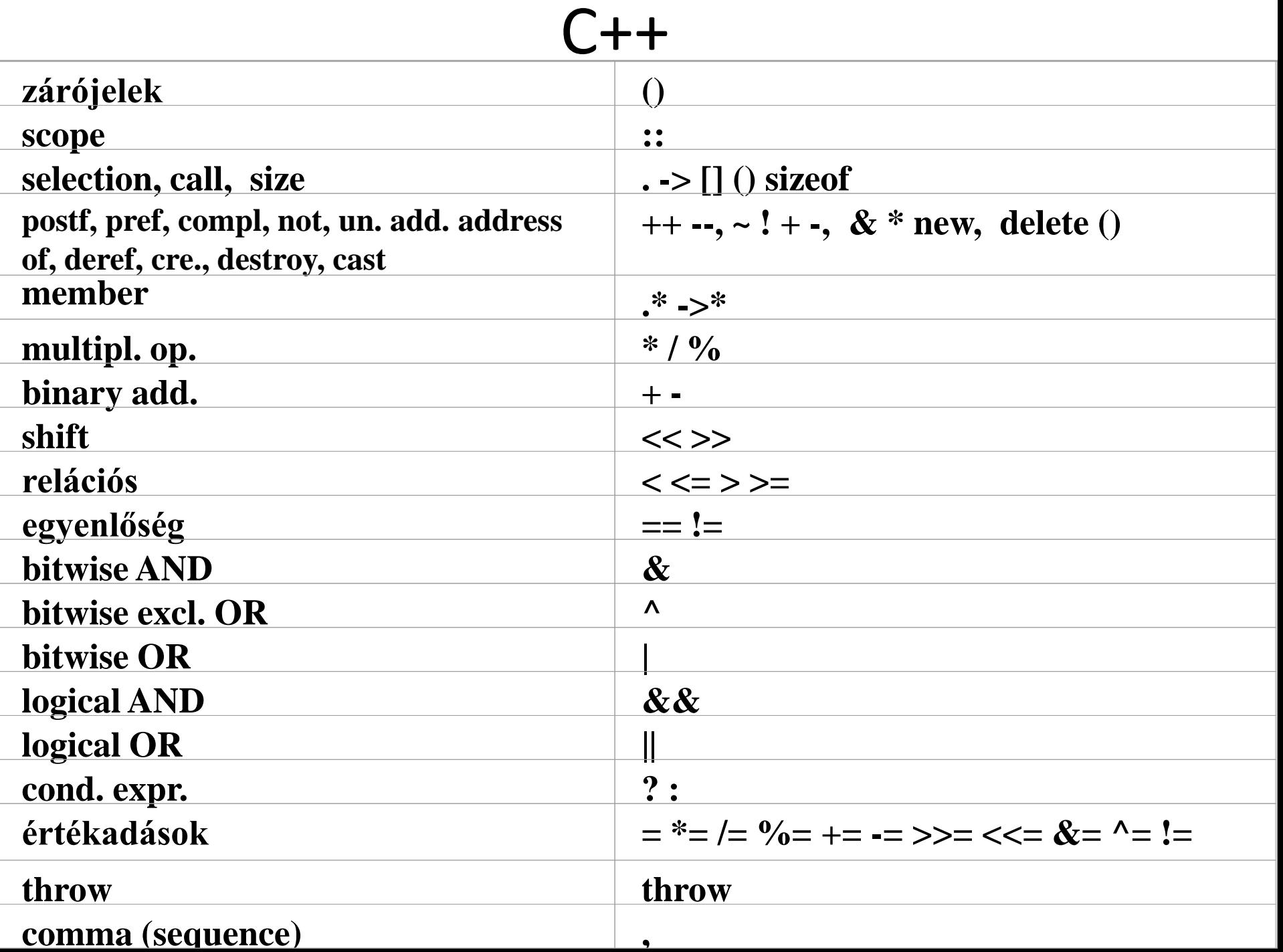

#### Java

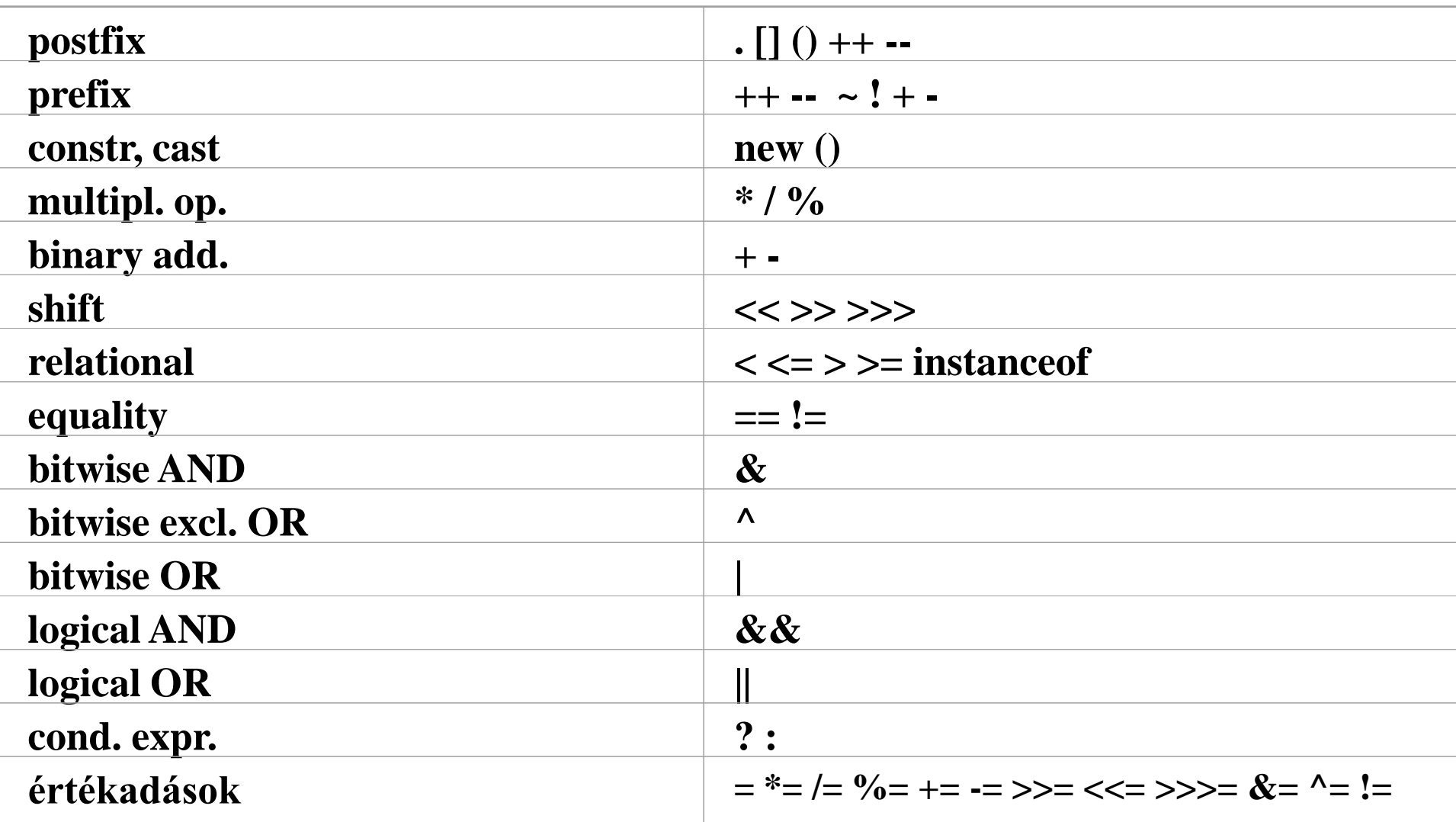